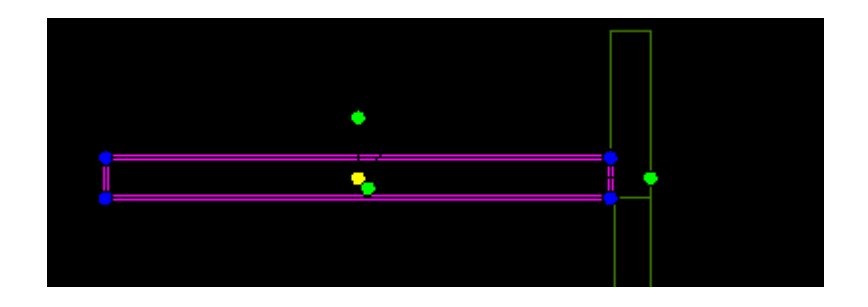

## Objekt markiert

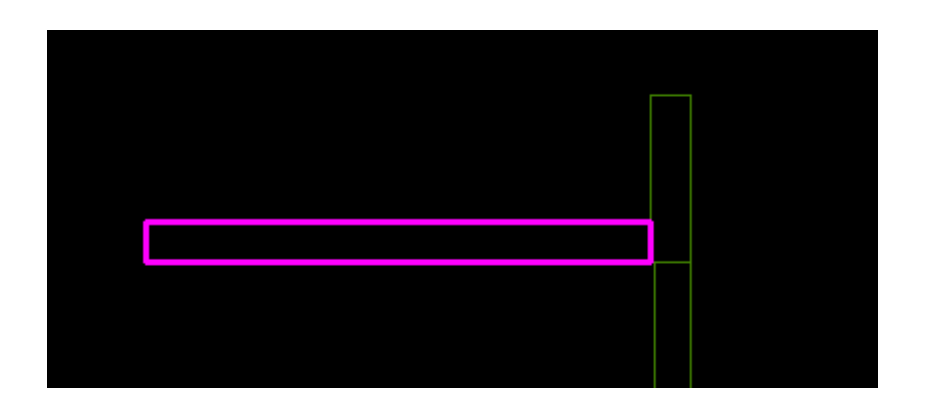

Nach Klick in den "freien" Raum